# **Drummer**

## Visão geral

Esta integração com o sistema Drummer permite planejar e controlar a produção de forma prática. Os dados da OF são inseridos diretamente via API e são enviados automaticamente para o Consistem ERP.

## **Requisitos**

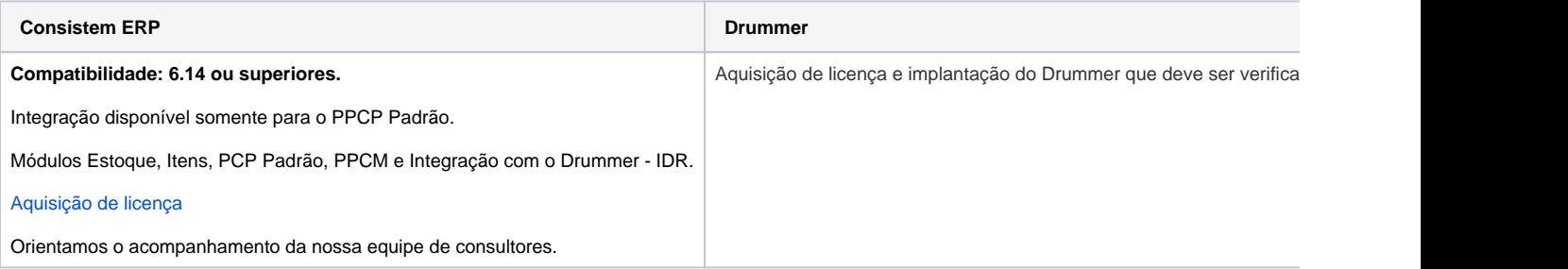

## Parametrizações

### **Sistema Consistem ERP**

1. Realize a configuração inicial para geração do Token e acesso ao link da API através deste documento [Consistem API](https://centraldeajuda.consistem.com.br/display/BDC/Consistem+API).

### **Sistema Drummer**

1. Acesse a integração com Drummer via API.

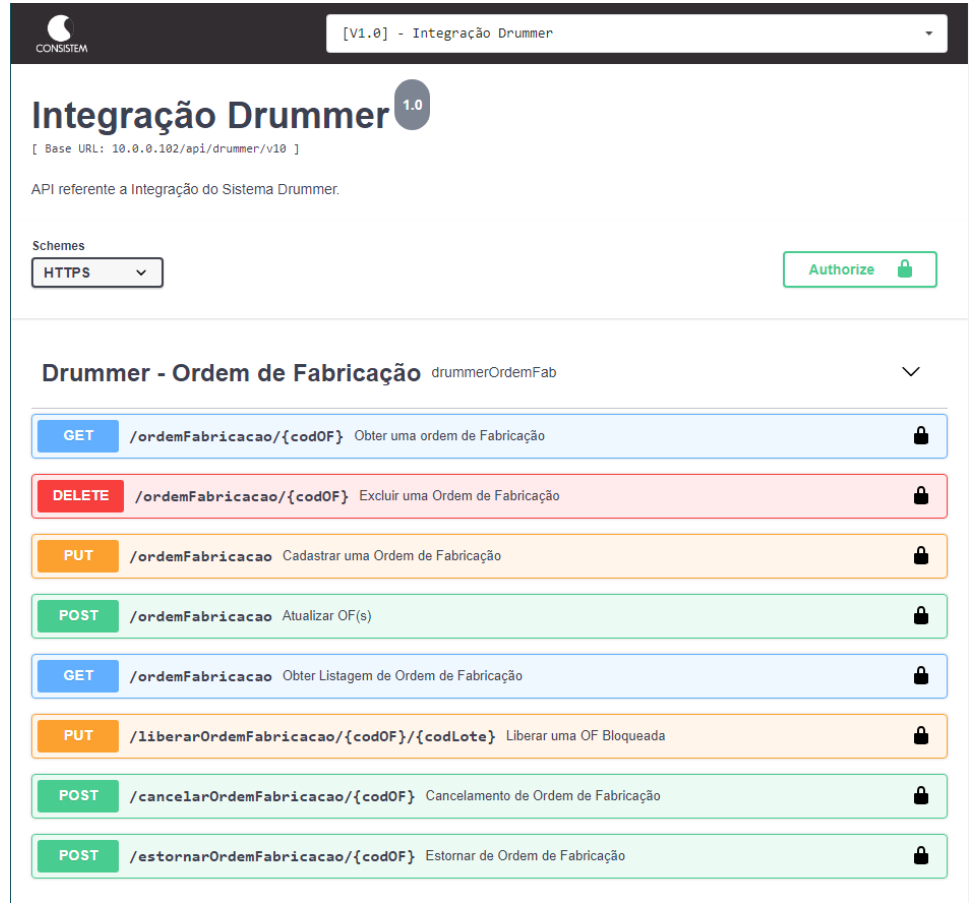

2. Endpoints com as devidas funcionalidades que fazem parte desta integração, e, os programas que são movimentados, automaticamente, no Cons

#### a. **GET - Obter uma ordem de fabricação**

Funcionalidades: excluir, cadastrar, atualizar, obter listagem, liberar uma OF bloqueada, cancelamento e estorno. Informe o código da empresa e da ordem de fabricação para exibição dos respectivos dados. No sistema Consistem ERP se refere à [Consulta de OF \(CCPMP740\).](https://centraldeajuda.consistem.com.br/pages/viewpage.action?pageId=86978677)

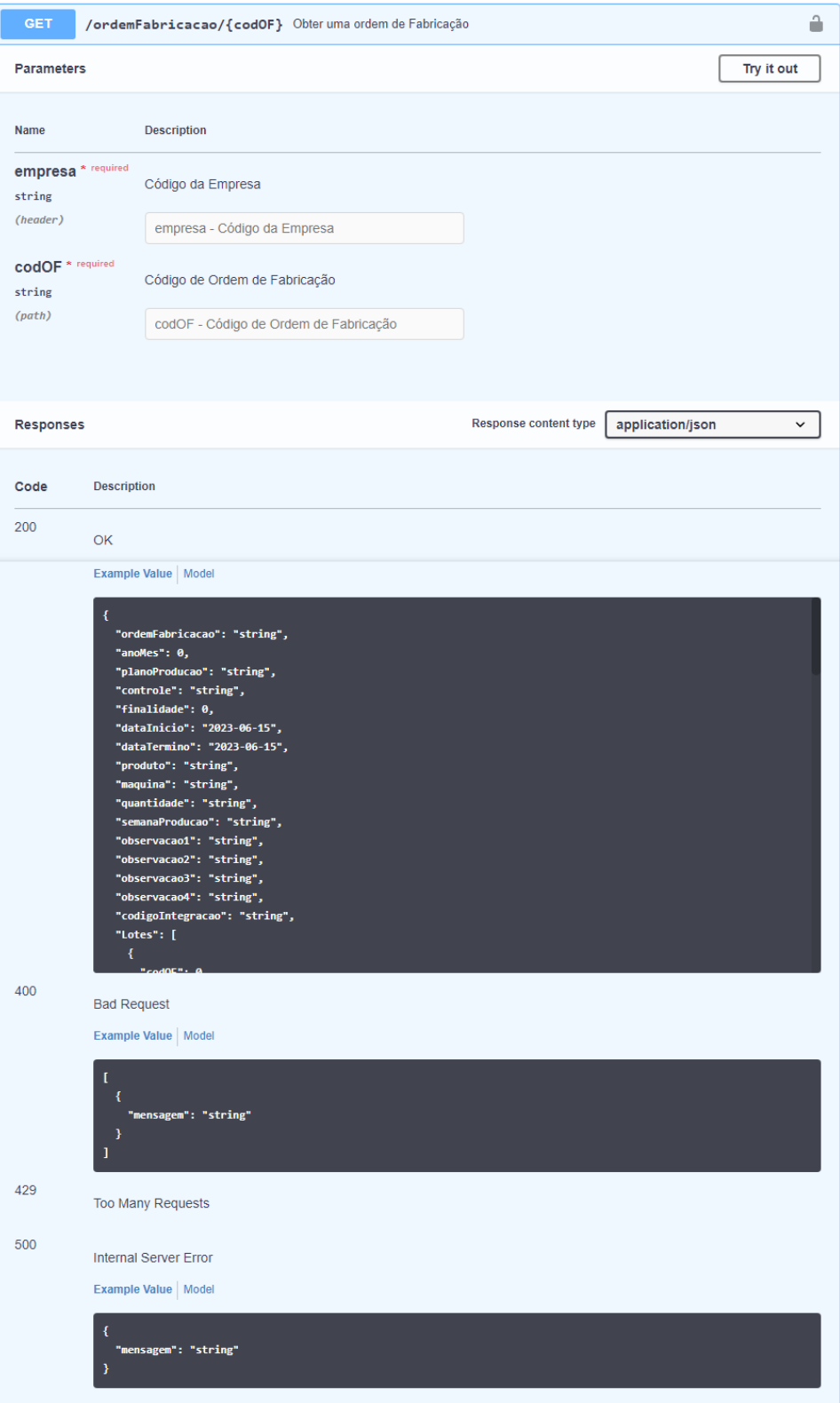

#### b. **DELETE - Excluir uma ordem de fabricação**

No sistema Consistem ERP se refere à [Geração de OF Manual \(CCPMPC005\)](https://centraldeajuda.consistem.com.br/pages/viewpage.action?pageId=317233487).

A exclusão ocorre quando ao informar a OF, a mesma não foi listada, apresentará mensagem para exclusão.

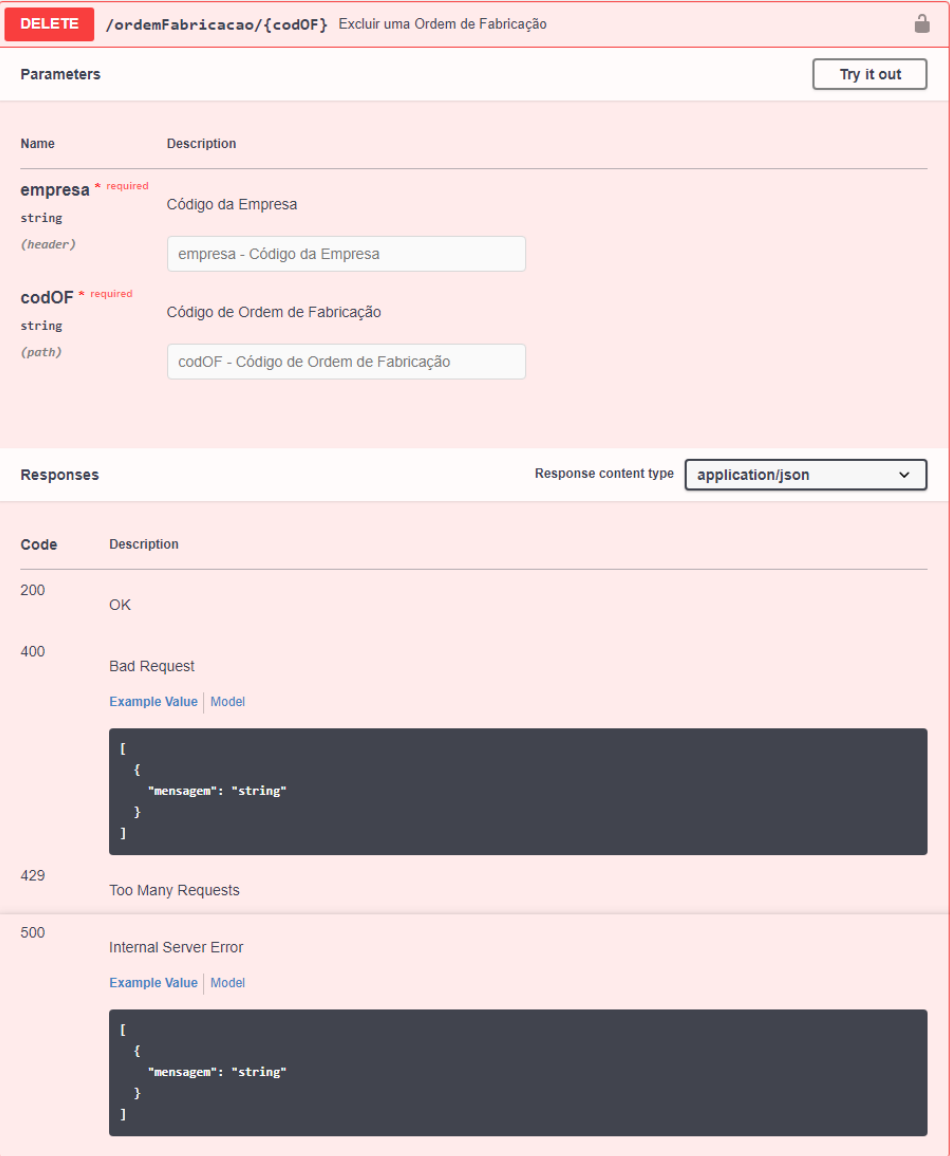

c. **PUT - Cadastrar uma ordem de fabricação** No sistema Consistem ERP se refere à [Geração de OF Manual \(CCPMPC005\)](https://centraldeajuda.consistem.com.br/pages/viewpage.action?pageId=317233487).

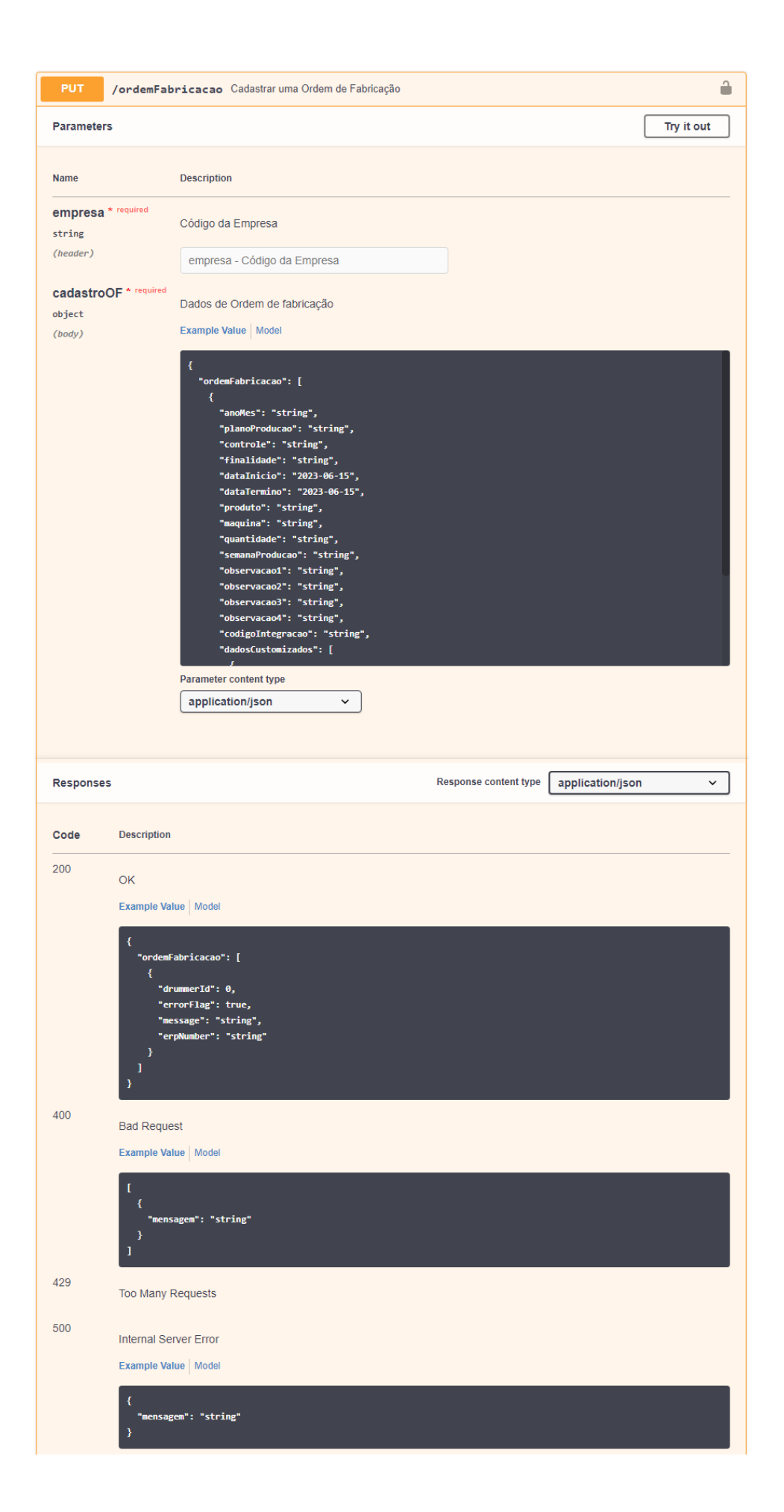

d. **POST - Atualizar ordem de fabricação** No sistema Consistem ERP se refere à [Geração de OF Manual \(CCPMPC005\)](https://centraldeajuda.consistem.com.br/pages/viewpage.action?pageId=317233487).  $\overline{\phantom{0}}$ 

 $\cup$ 

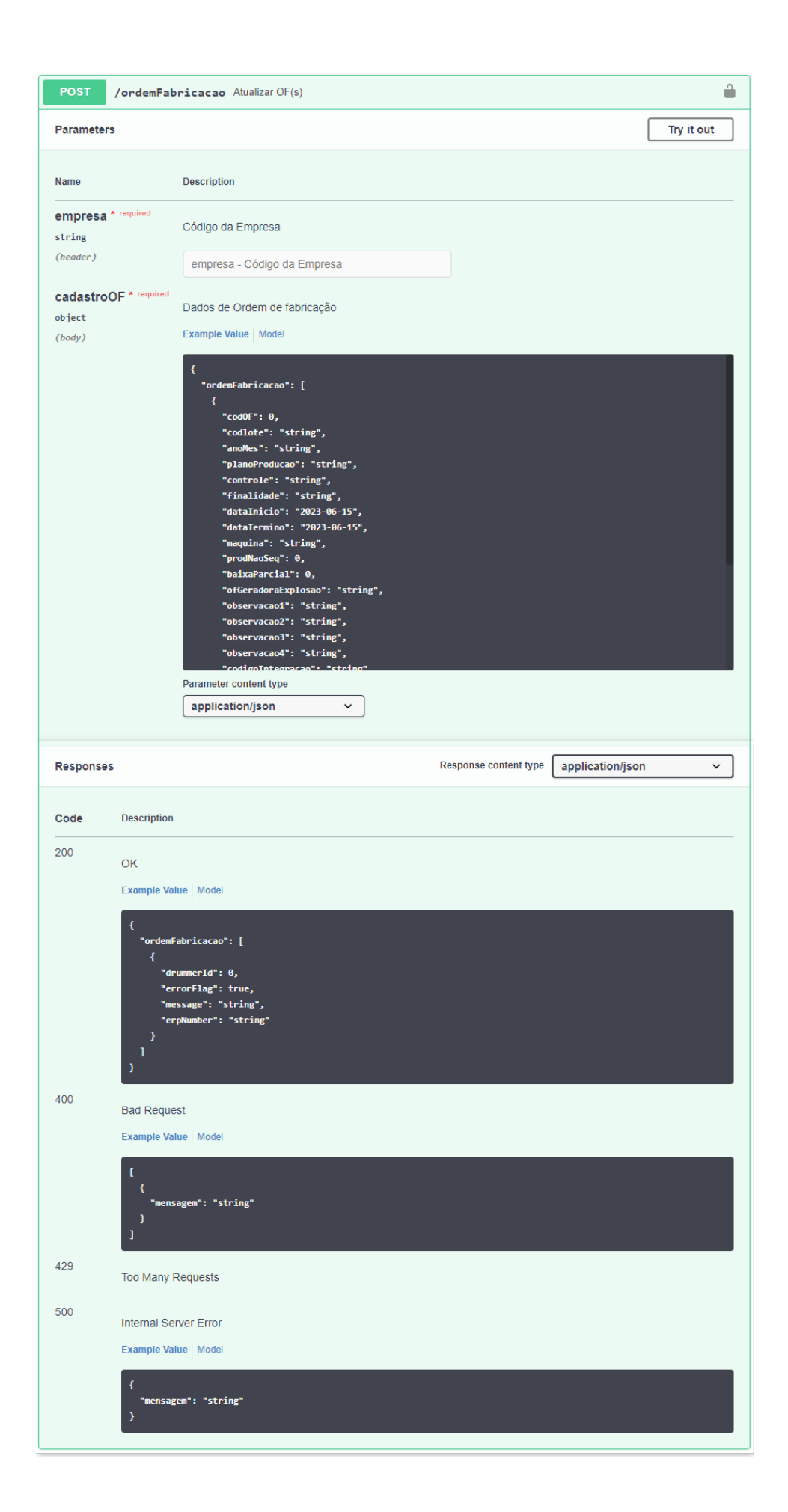

#### e. **GET - Obter listagem de ordem de fabricação**

Informe o código da empresa e das OFs inicial e final para listagem em PDF do relatório.

No sistema Consistem ERP se refere à [Impressão de OF com Código de Barras e Requisição \(CCPOF455\)](https://centraldeajuda.consistem.com.br/pages/viewpage.action?pageId=102859057).

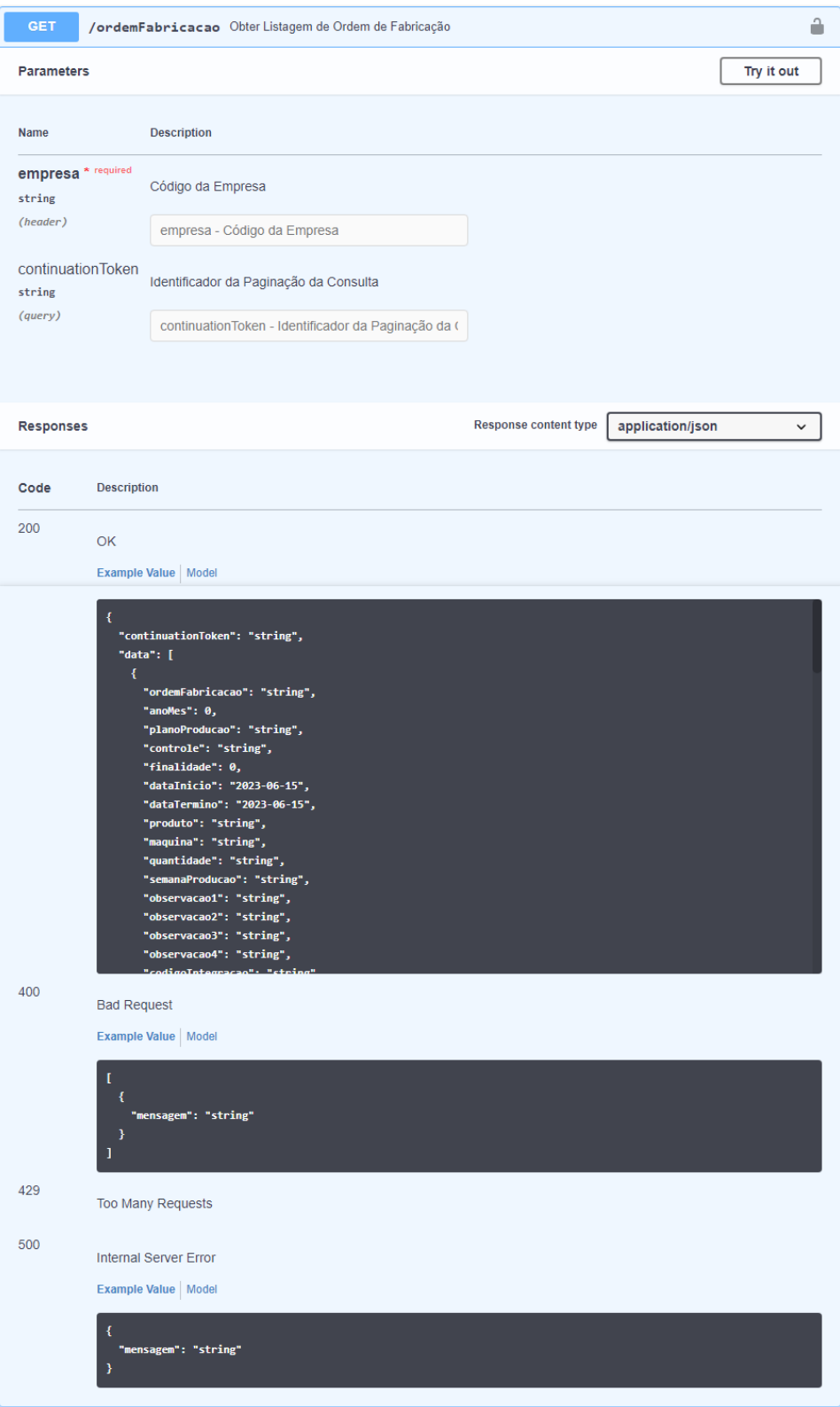

f. **PUT - Liberar uma ordem de fabricação bloqueada**

No sistema Consistem ERP se refere à [Liberação de OF \(CCPMPC045\).](https://centraldeajuda.consistem.com.br/pages/viewpage.action?pageId=35169598)

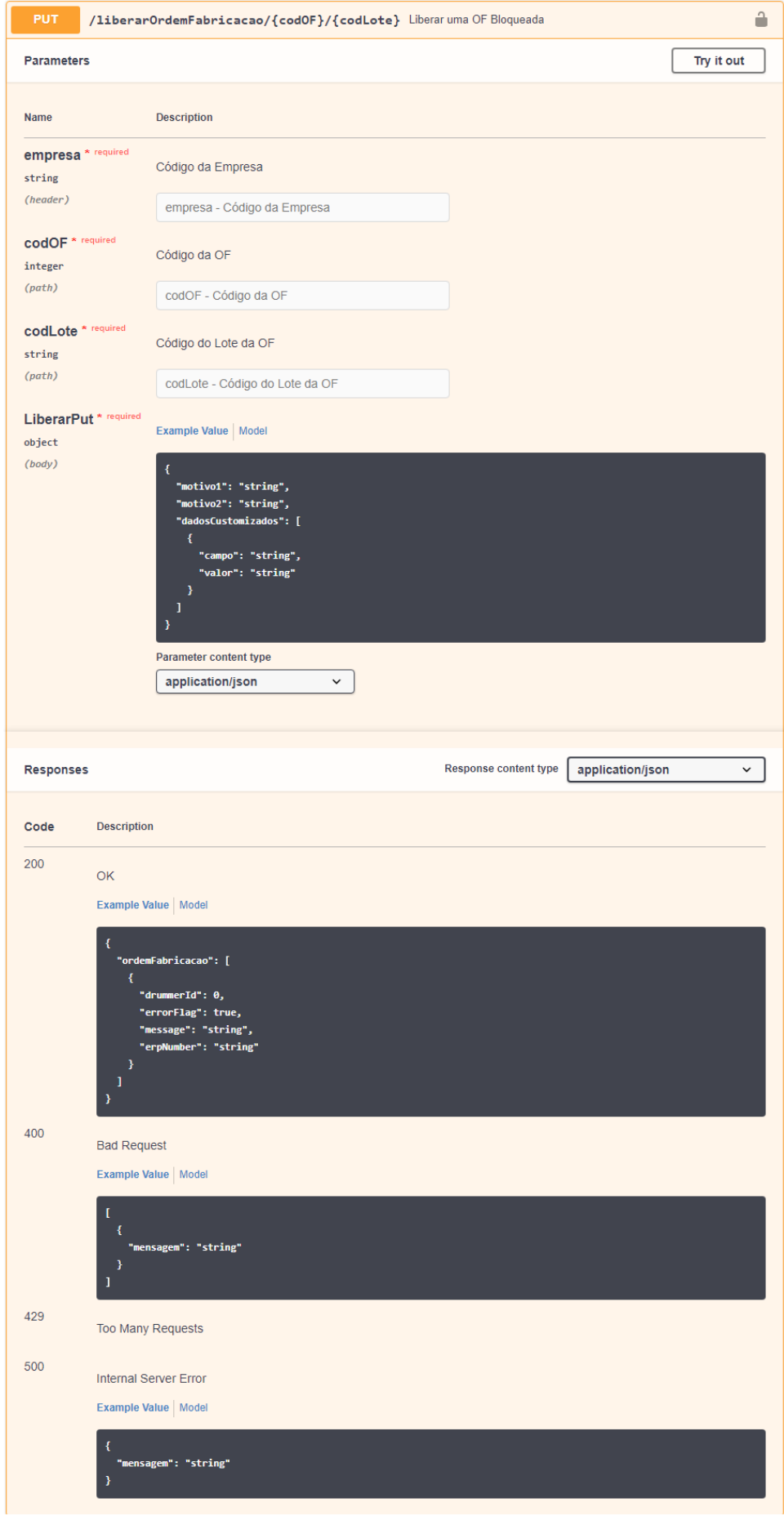

#### g. **POST - Cancelamento de ordem de fabricação**

No sistema Consistem ERP se refere ao [Cancelamento de OF \(CCPMP025\).](https://centraldeajuda.consistem.com.br/pages/viewpage.action?pageId=248381483)

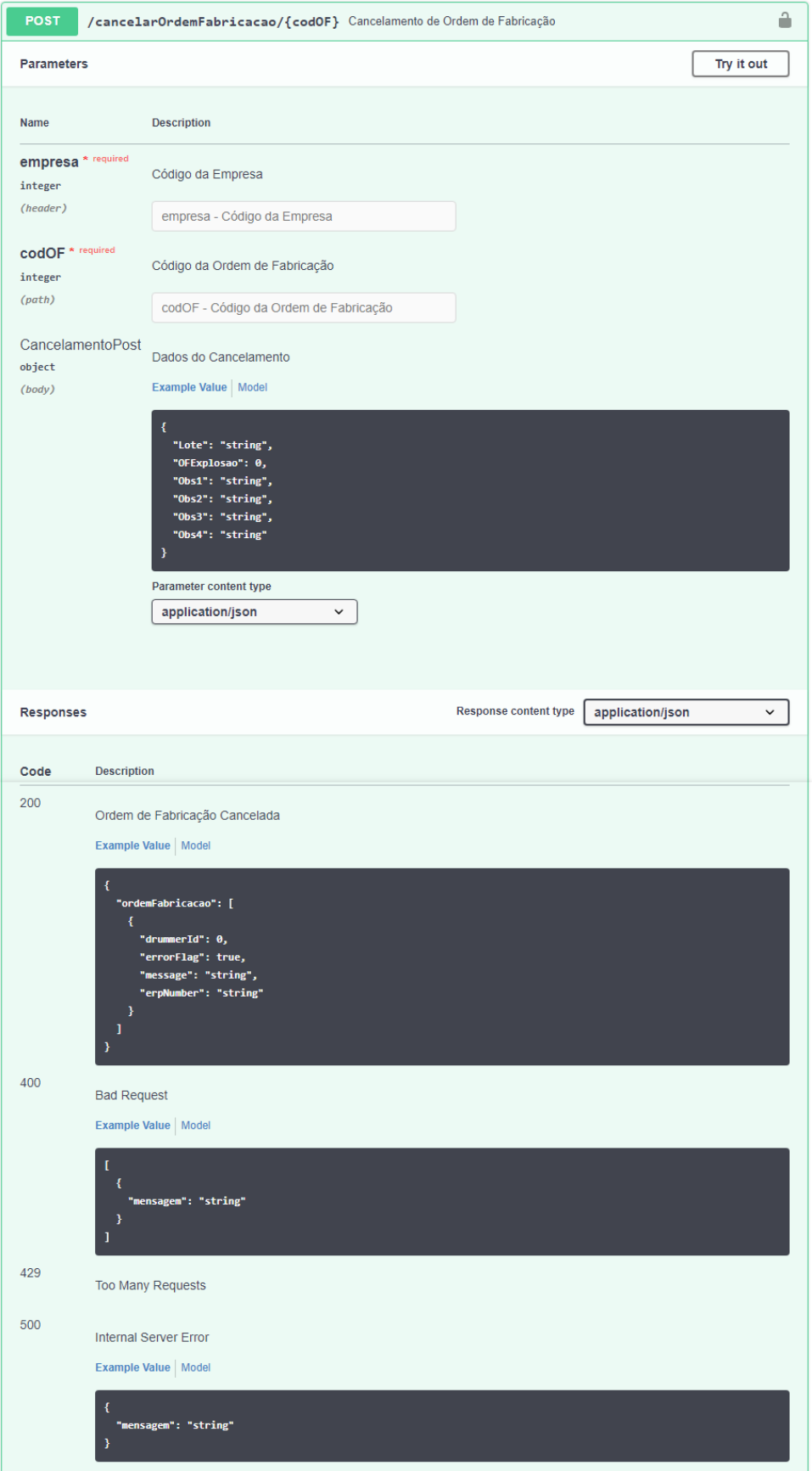

#### h. **POST - Estornar de ordem de fabricação**

No sistema Consistem ERP se refere à [Geração de Lançamento de OF \(CCPMBO101\)](https://centraldeajuda.consistem.com.br/pages/viewpage.action?pageId=317233382) através do botão **Estornar**.

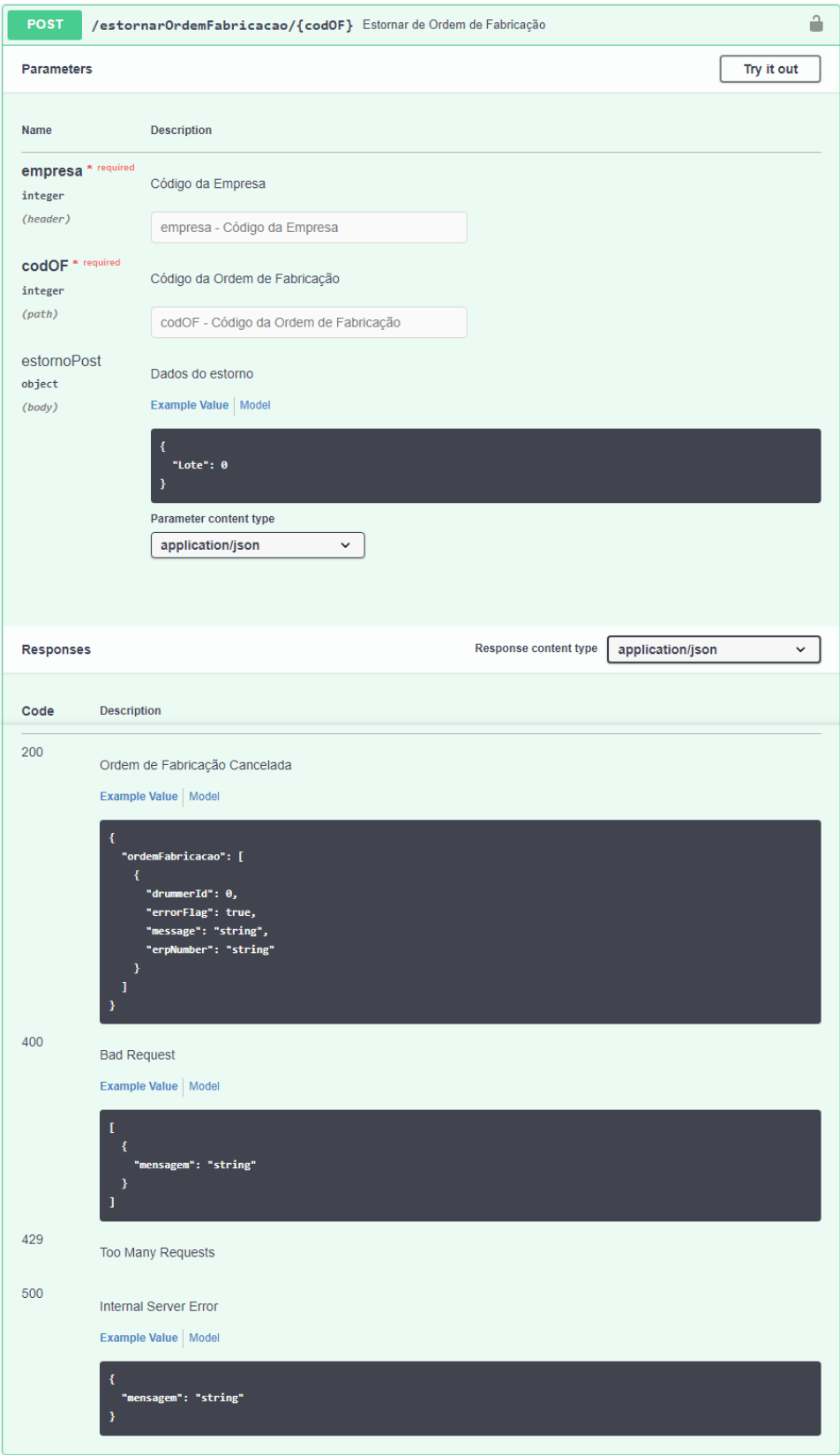

## Fluxo do processo

2

1

Os dados são cadastrados, consultados e/ou excluídos diretamente via API do sistema Drummer.

O Consistem ERP recebe estes dados e realiza a devida ação (cadastra, consulta ou exclui) nos programas específicos de acordo com o e